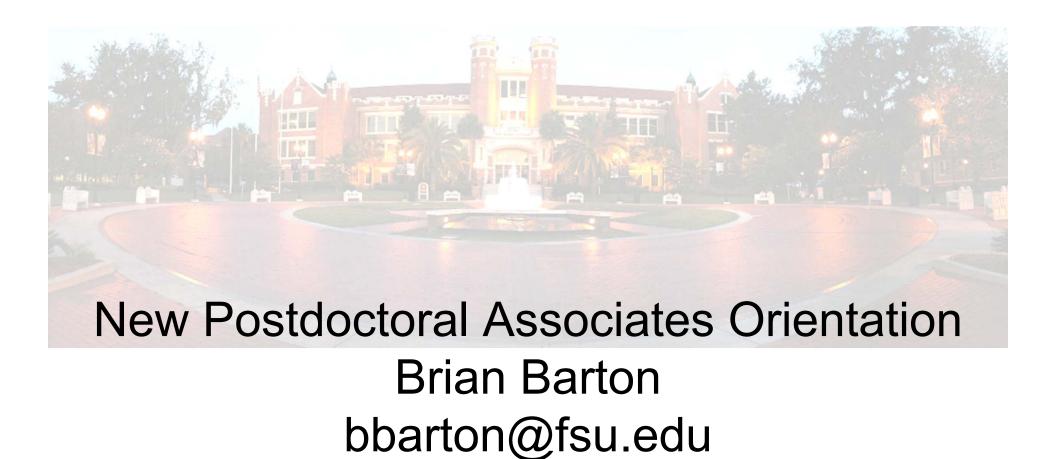

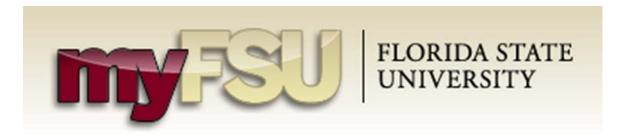

## Canvas

What is it, and how does the University

use it?

What do you do in it?

- How do you get into it?
  - Go to www.my.fsu.edu
  - Log-in
  - Click on Bb or Canvas
    - Official Canvas transition is summer 2018

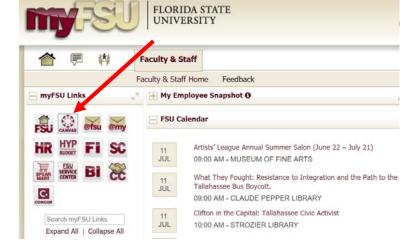

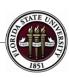

## myFSU & Learning Management Systems

- Other Uses:
  - You can access
    - HR / paycheck info
    - Benefits
    - Organizational information
    - FSU Card
    - Virtual parking permit
    - Request your own Canvas site
    - Webmail
    - Qualtrics surveys
    - Request security roles

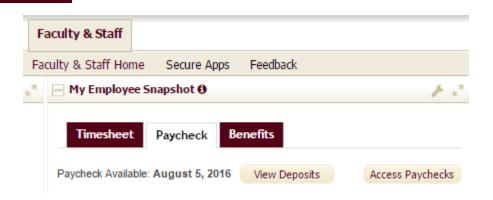

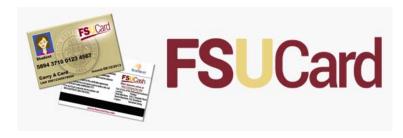

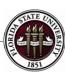

## **Travel Award Administration**

- Reimbursement Procedures
  - We are proactive
    - Give you spending guidelines
    - We work with your department to send the funds to them
    - The University reimburses you

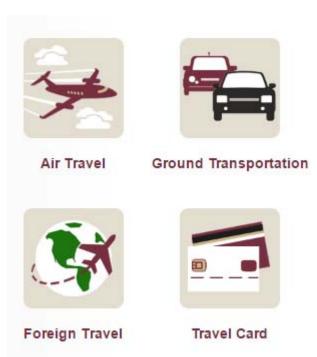

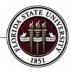